## **Spielen unter Linux**

LINUX ROCKS!

LINUX ROCKS!

Referent: Johannes Stein

Linux-Info-Tag, 28. März 2009

### **Spielen unter Linux**

LINUX

Open-Source-Spiele Kommerzielle Spiele Emulatoren World of Goo, Neverwinter Nights X-Moto, Battle for Wesnoth

ScummVM **DosBox** WINE Monkey Island Siedler II

WarCraft III

Anlaufstellen im Internet

### **X-Moto**

Genre: Geschicklichkeit

Aktuelle Version: 0.5.0 (Stabil), 0.5.1 (Entwicklung) Homepage: [http://xmoto.sourceforge.net](http://xmoto.sourceforge.net/)

Installation: In den Paketquellen verschiedener Distributionen enthalten Mit Ubuntu: sudo apt-get install xmoto

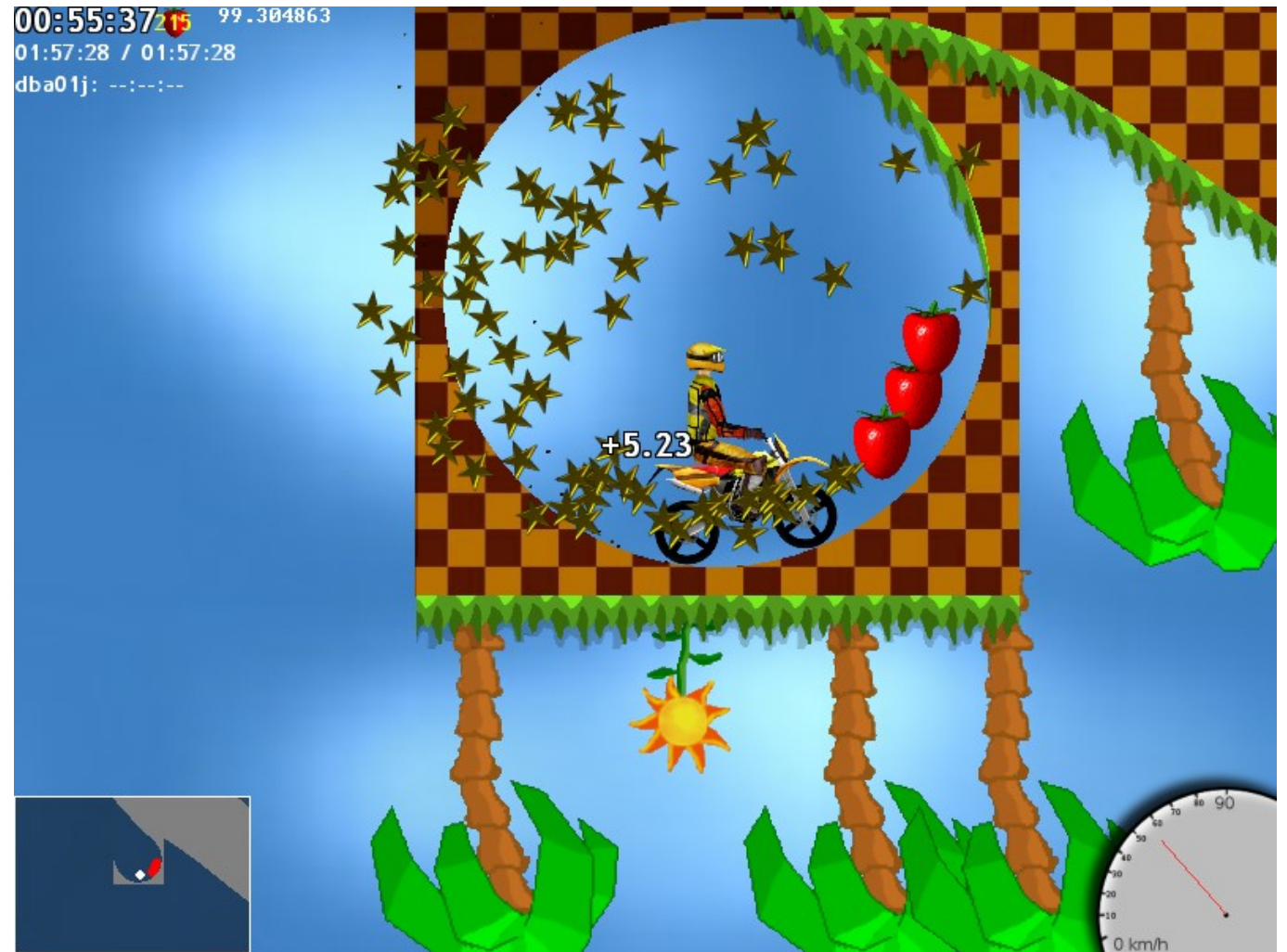

### **Battle for Wesnoth**

Genre: Strategie

Aktuelle Version: 1.4.7 (Stabil), 1.5.4 (Entwicklung) Homepage: [http://www.wesnoth.org](http://www.wesnoth.org/)

Installation: In den Paketquellen verschiedener Distributionen enthalten Beispiel unter Ubuntu: sudo apt-get install wesnoth

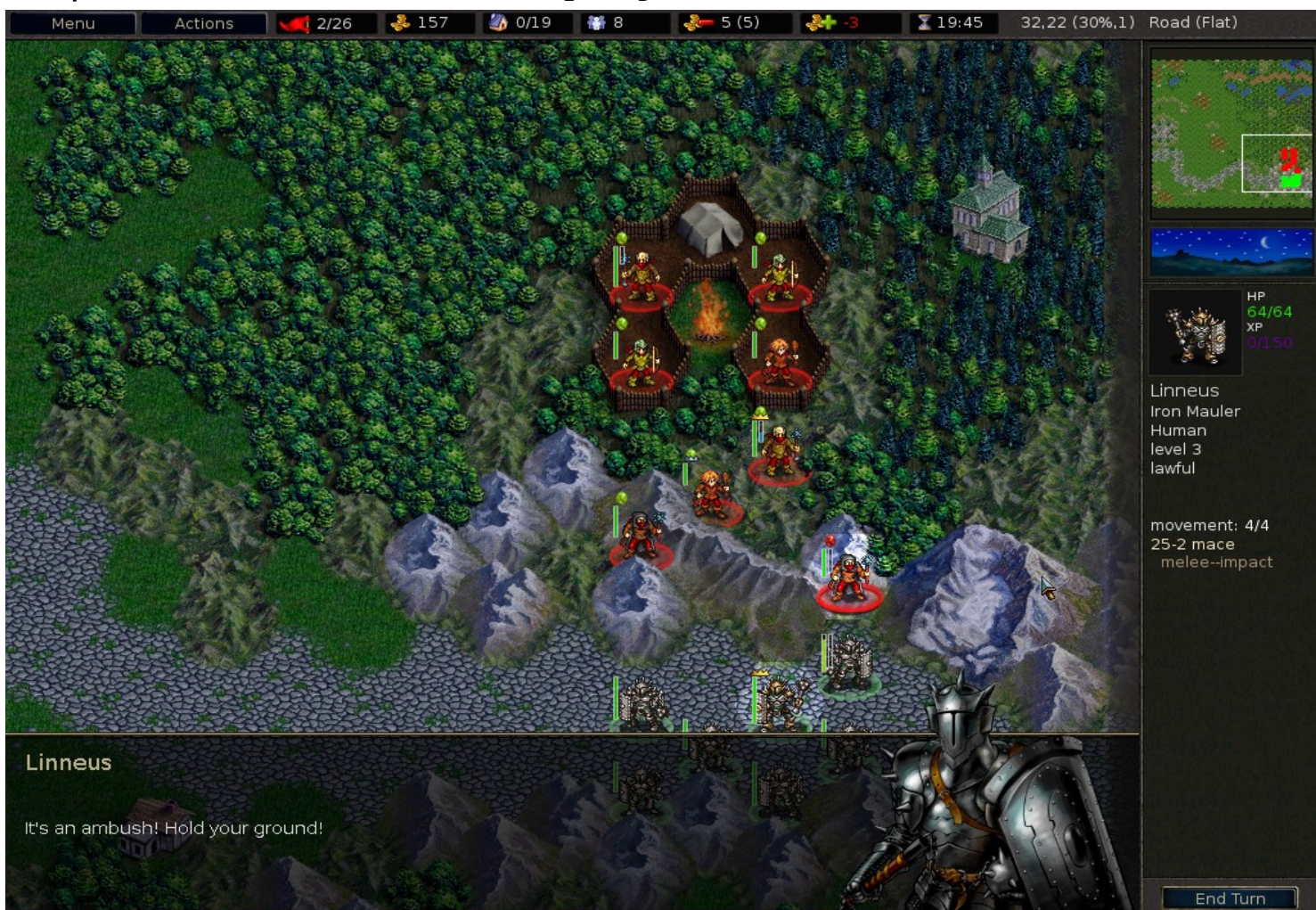

### **Spiele aus dem Quelltext kompilieren**

Läuft analog zum Kompilieren eines jeden anderen Programms mit "make" ab

Schritte:

- 1. Quelltext herunterladen und entpacken.
- 2. Terminal/Konsole öffnen, zum entpackten Quelltext-Ordner navigieren
- 3. ./configure eingeben
- 4. Eventuell nicht vorhandene Pakete nachinstallieren (Wichtig unter Ubuntu/Debian: Entwicklungspakete werden zum Kompilieren benötigt)
- 5. Quelltext durch Eingabe von make kompilieren
- 6. sudo make install ausführen

Sollte das Programm irgendwann deinstalliert werden sollen, einfach wieder in den Quelltext-Ordner navigieren und sudo make uninstall eingeben.

### **World of Goo**

Genre: Geschicklichkeit

Preis: \$20 (ca. 16 Euro) Bisher nur als Download erhältlich Homepage:<http://www.2dboy.com/>

Verfügbar für Windows, Linux und Mac OS X

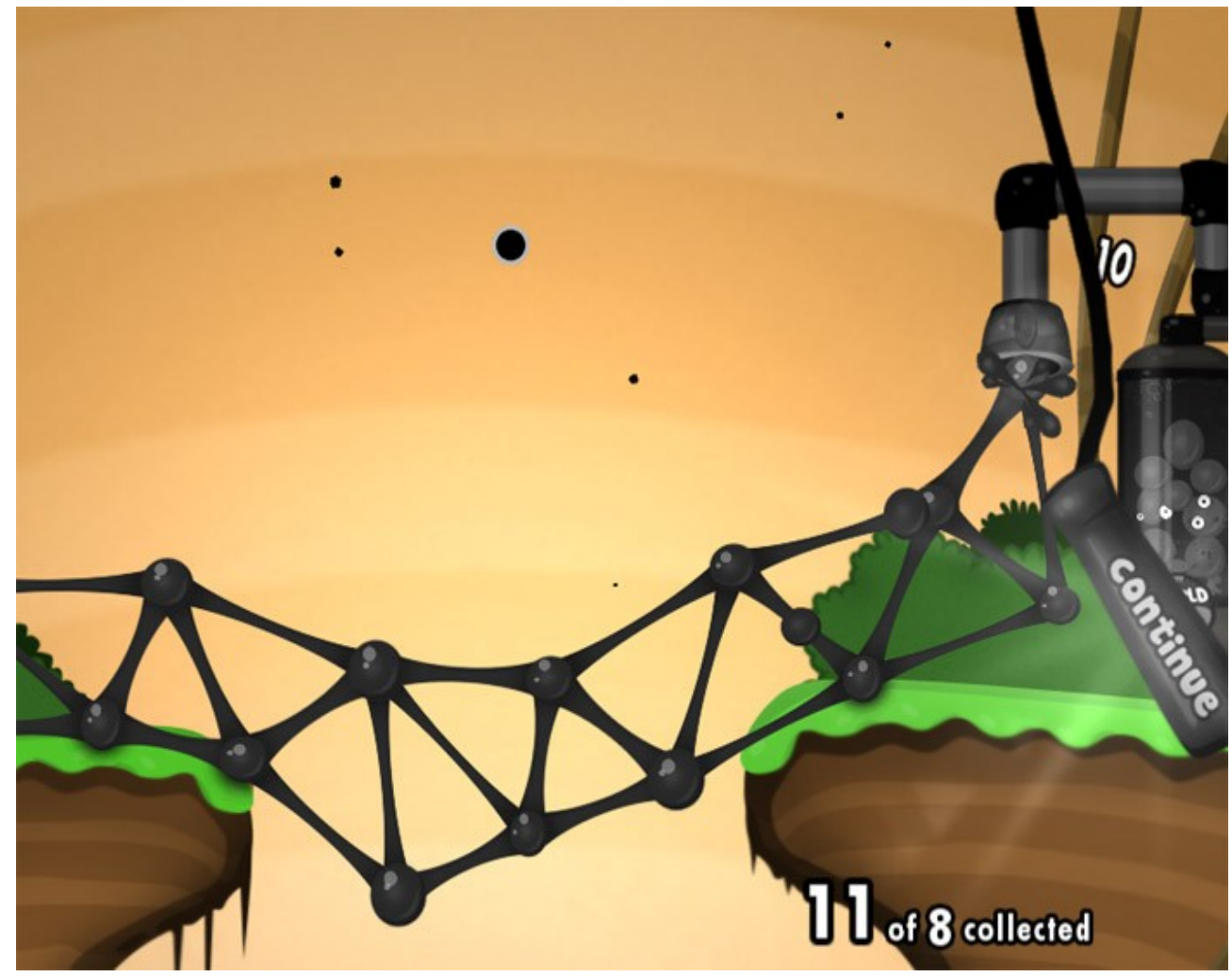

### **Neverwinter Nights**

Genre: Rollenspiel

Preis: ca. 9 Euro (Hauptspiel), ca. 17 Euro (Hauptspiel inklusive aller Addons) Im Handel erhältlich

Homepage:<http://nwn.bioware.com/downloads/linuxclient.html>

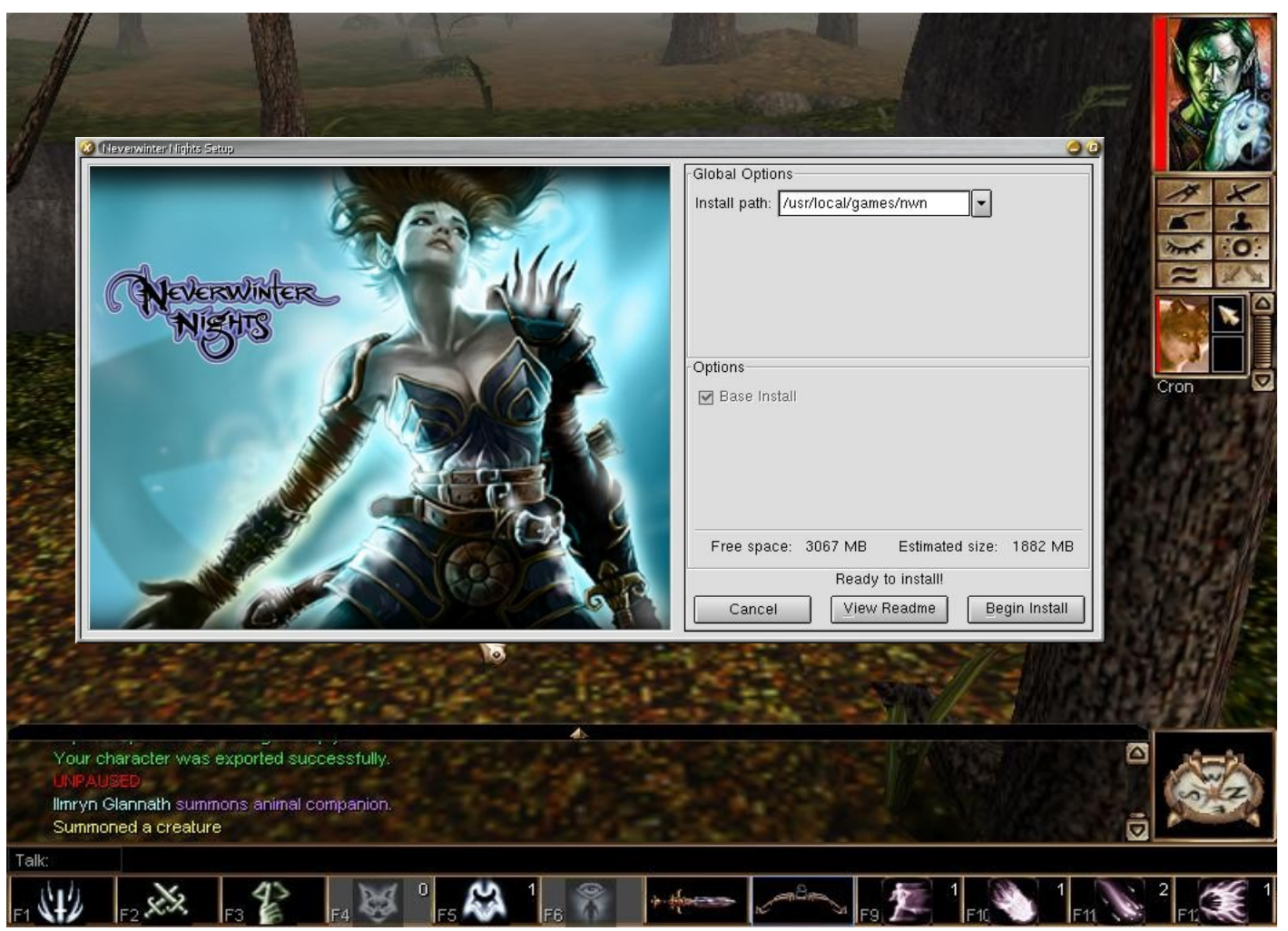

### **Weitere kommerzielle Spiele**

#### RuneSoft, Loki Software und Linux Game Publishing portieren Spiele für Linux. Beispielsweise:

Ankh Ankh II Jack Keane Airline Tycoon Deluxe Northland Robin Hood – The Legend of Sherwood Postal Plus Rune: Halls of Valhalla Now shipping! Tribes 2 Sid Meier's Alpha Centauri with Alien Crossfire expansion pack Heavy Metal: F.A.K.K.2 MindRover Rune Kohan: Immortal Sovereigns Soldier of Fortune Unreal Tournament Descent3 Civilization: Call to Power Heavy Gear II SimCity 3000 Unlimited Eric's Ultimate Solitaire Heretic II Heroes of Might and Magic III Myth II: Soulblighter Railroad Tycoon II Gorky 17 Sacred: Gold Edition Knights and Merchants X2: The Threat X3: Reunion

Mehr Informationen: [http://www.rune-soft.com](http://www.rune-soft.com/) <http://www.lokigames.com/products/> <http://www.linuxgamepublishing.com/>

### **ScummVM**

Ermöglicht alte Point'n'Click-Adventures zu spielen, wie z.B. die LucasArts-Adventures

Aktuelle Version: 0.13.0 Homepage: [http://www.scummvm.org](http://www.scummvm.org/)

Installation: In den Paketquellen verschiedener Distributionen ist oft eine ältere Version von ScummVM enthalten Mit Ubuntu: sudo apt-get install scummvm

Installation eines Spiels: Daten von der CD auf die Festplatte kopieren und über "Add Game" die Spieldateien angeben

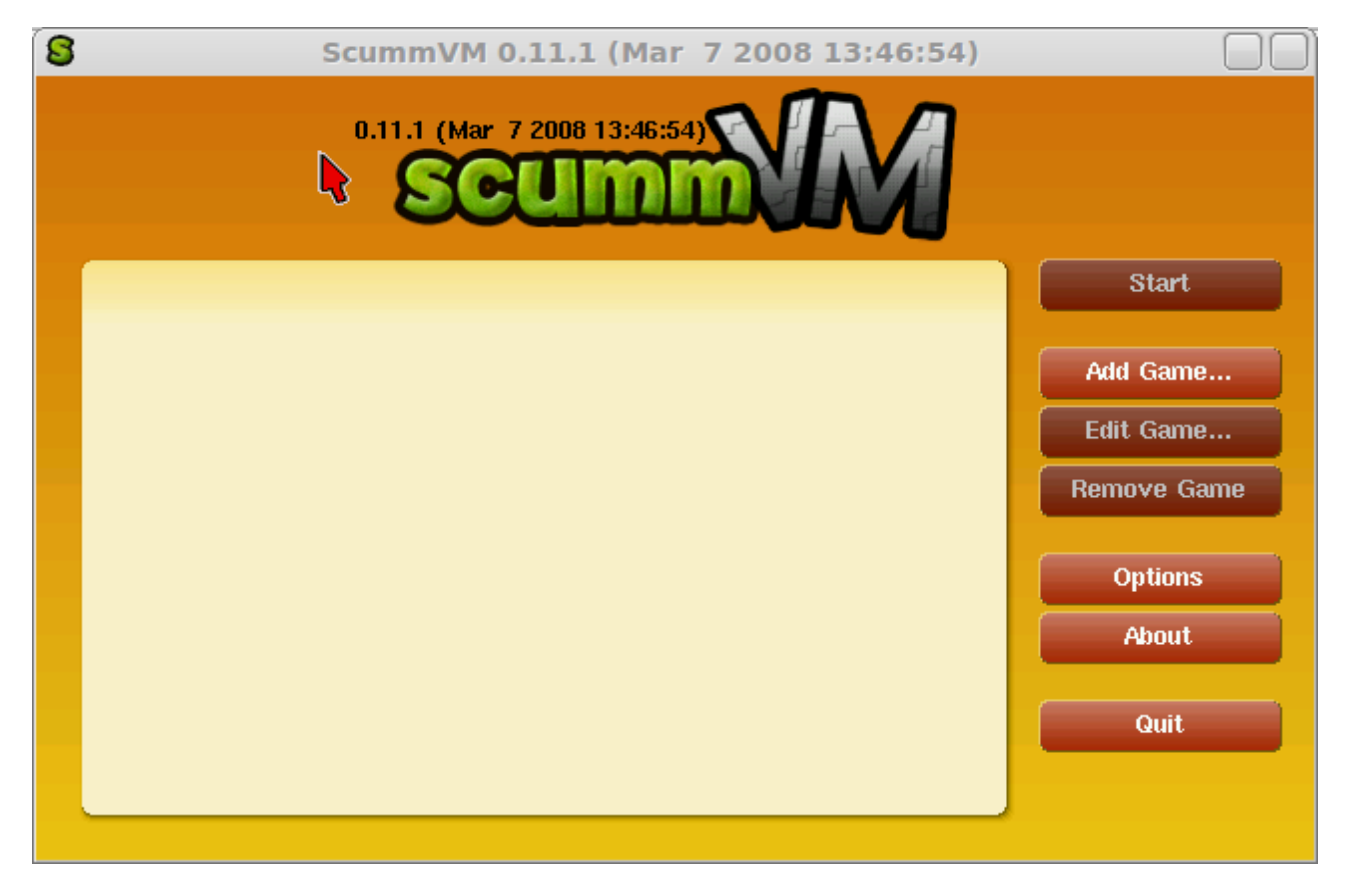

### **DosBox**

Ermöglicht alte DOS-Spiele auch unter Linux zu spielen

Aktuelle Version: 0.72 Homepage:<http://www.dosbox.com/>

Installation: In den Paketquellen verschiedener Distributionen enthalten

Mit Ubuntu: sudo apt-get install dosbox

Die Einrichtung von DosBox ist oft kompliziert, allerdings gibt es Frontends, die bei der Einrichtung helfen

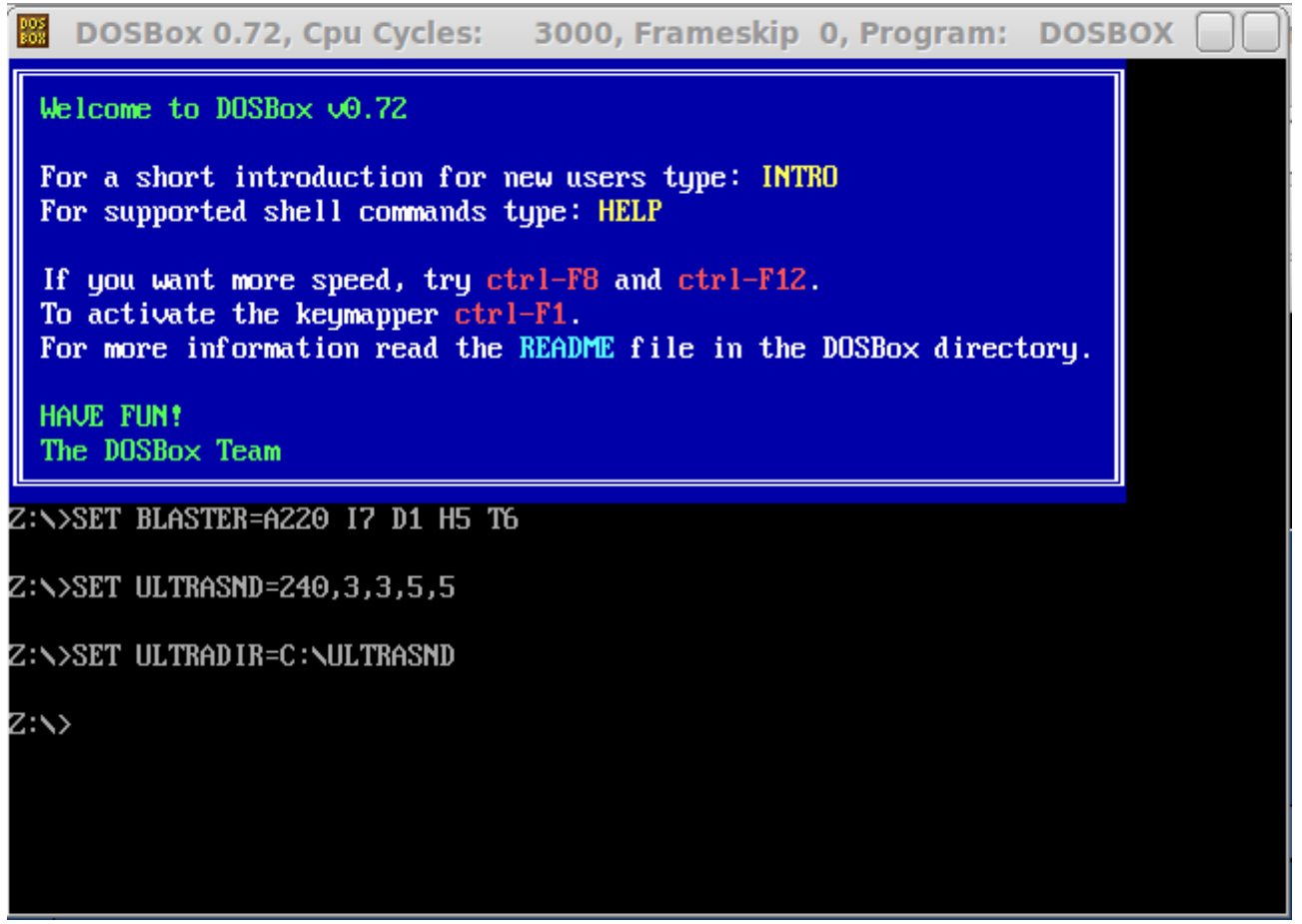

### **WINE**

WINE Is Not an Emulator

Aktuelle Version: 1.1.17 Homepage: [http://www.winehq.org](http://www.winehq.org/)

Was ist WINE? WINE stellt eine Kompatibilitätsschicht zur Verfügung, die es erlaubt, Windows-Anwendungen unter Linux auszuführen.

Installation: In den Paketquellen verschiedener Distributionen enthalten Mit Ubuntu: sudo apt-get install wine

Frontends für WINE

Wine-Doors <http://wddb.wine-doors.org/> Übernimmt die Einrichtung von WINE, erfordert aber eine Windows-Lizenz.

PlayOnLinux <http://www.playonlinux.com/en/> Ermöglicht mit wenigen Klicks, Anwendungen und Spiele zu installieren. Eine Windows-Lizenz wird nicht benötigt.

### **Anlaufstellen im Internet**

<http://www.holarse-linuxgaming.de/> <http://linuxwiki.de/LinuxSpiele> <http://wiki.ubuntuusers.de/Spiele> <http://www.gamer-site.de/linux-spiele/> <http://www.pro-linux.de/spiele/>

### **WINE**

WINE Is Not an Emulator

Aktuelle Version: 1.1.17 Homepage: [http://www.winehq.org](http://www.winehq.org/)

Was ist WINE? WINE stellt eine Kompatibilitätsschicht zur Verfügung, die es erlaubt, Windows-Anwendungen unter Linux auszuführen.

Installation: In den Paketquellen verschiedener Distributionen enthalten Beispiel unter Ubuntu: sudo apt-get install wine

Frontends für WINE

Wine-Doors <http://wddb.wine-doors.org/> Übernimmt die Einrichtung von WINE, erfordert aber eine Windows-Lizenz.

PlayOnLinux <http://www.playonlinux.com/en/> Ermöglicht mit wenigen Klicks, Anwendungen und Spiele zu installieren. Eine Windows-Lizenz wird nicht benötigt.

### **Anlaufstellen im Internet**

<http://www.holarse-linuxgaming.de/> <http://linuxwiki.de/LinuxSpiele> <http://wiki.ubuntuusers.de/Spiele> <http://www.gamer-site.de/linux-spiele/> <http://www.pro-linux.de/spiele/>

# **Noch Fragen?**